## Asynchronous queries in TAP

Guy Rixon

VOQL session 4, IVOA Beijing Interop May 2007

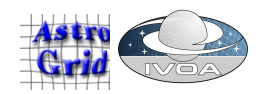

## Synchronous query sequence (1)

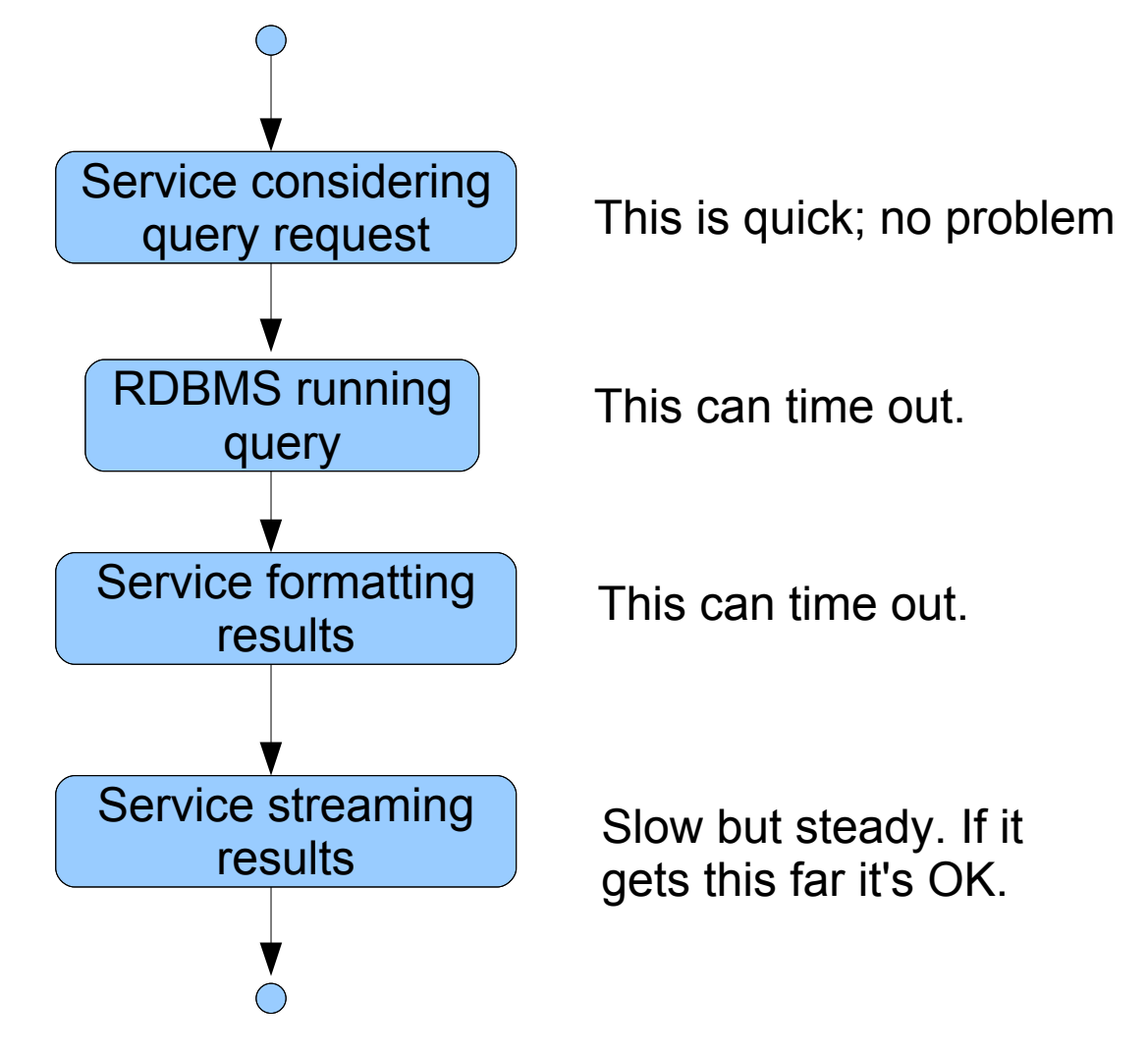

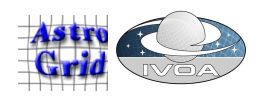

## Synchronous query sequence (2)

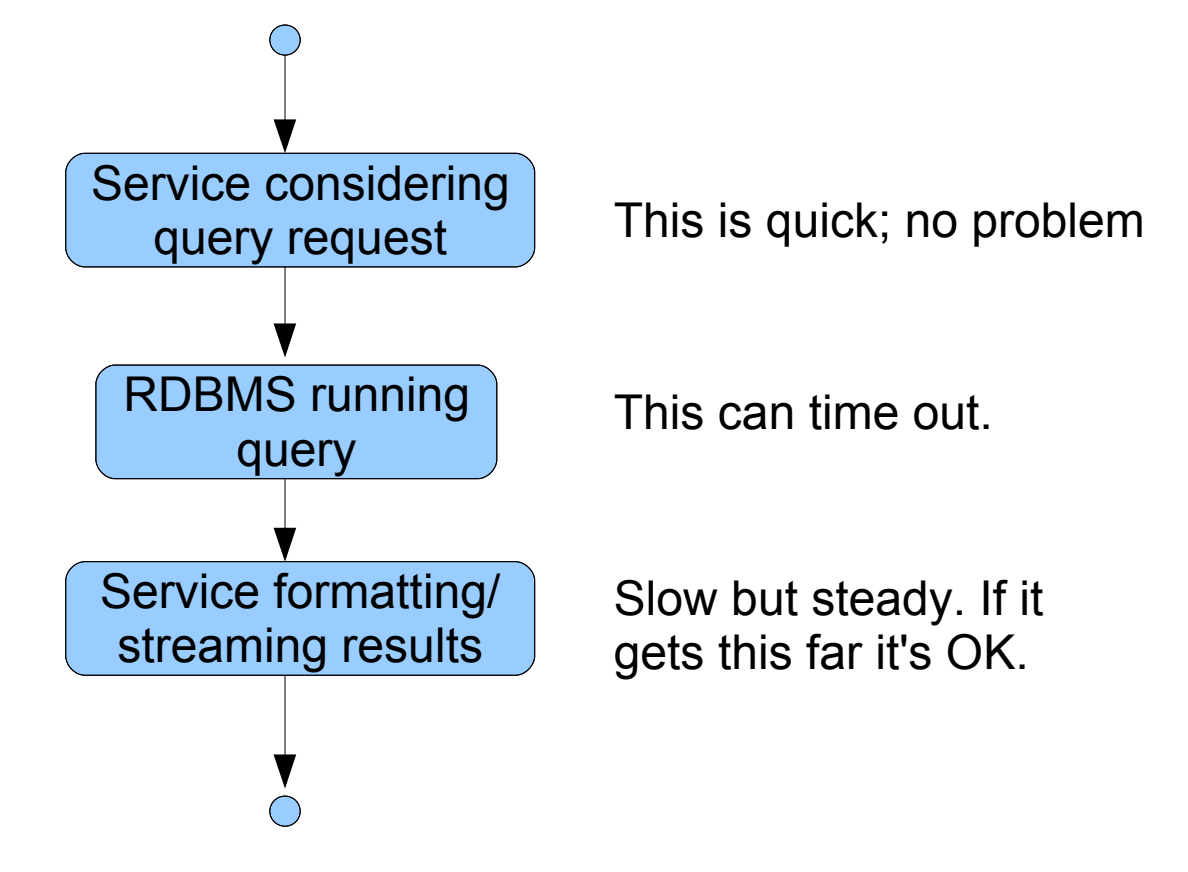

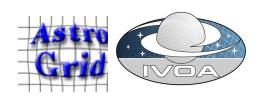

## Synchronous query sequence (3)

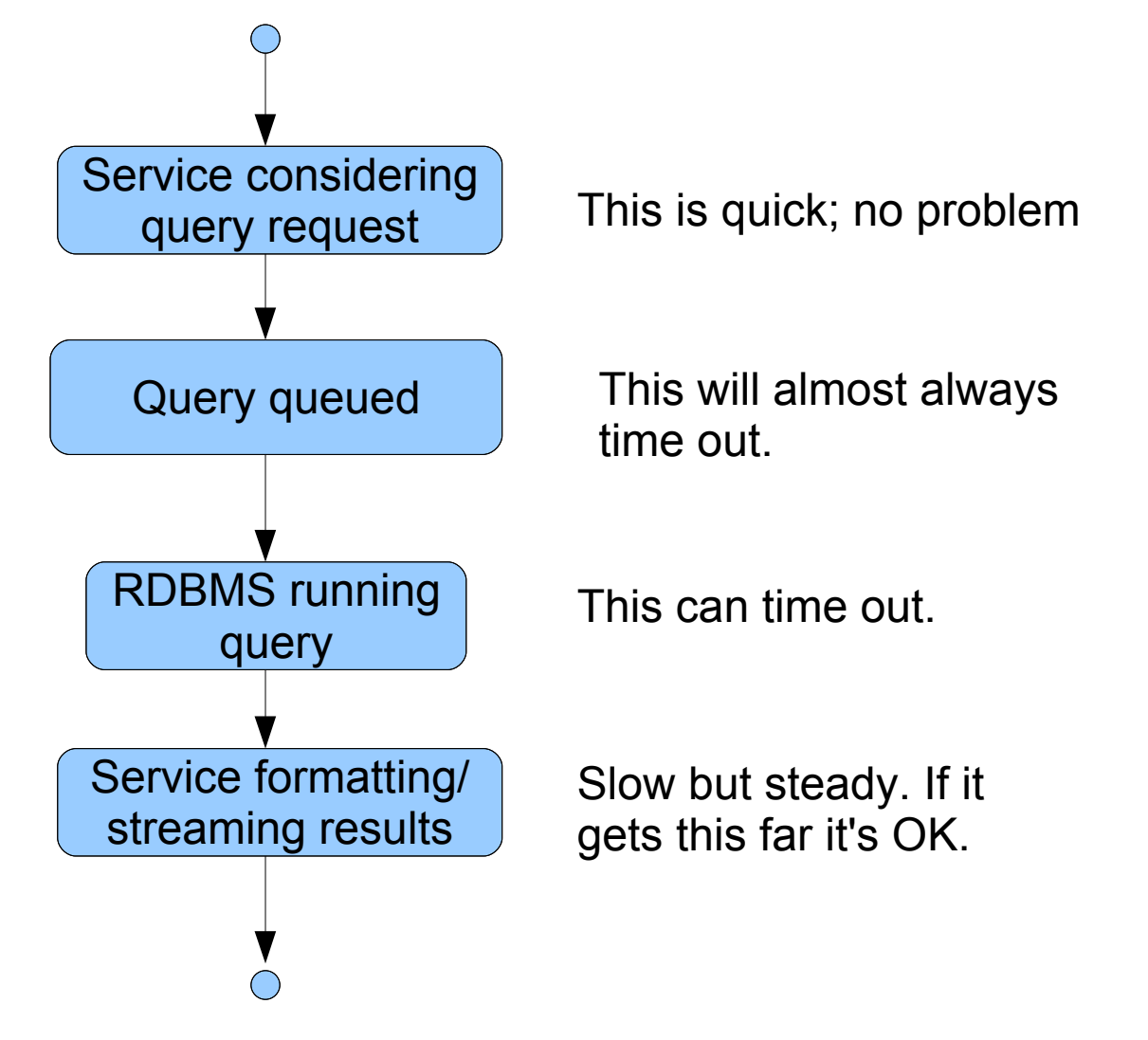

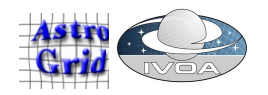

## Asynchronicity by default

- Unless your service:
	- refrains from queuing;
	- has a DBMS with bounded query times;
	- starts streaming as soon as the DBMS returns;
- it *will* time out on queries sometimes...
- ...and it will be very hard to predict when.
- If you care about this, *queries should be asynchronous by default*.

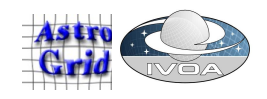

#### queryData/stageData

• DAL 2<sup>nd</sup> generation, standard operations:

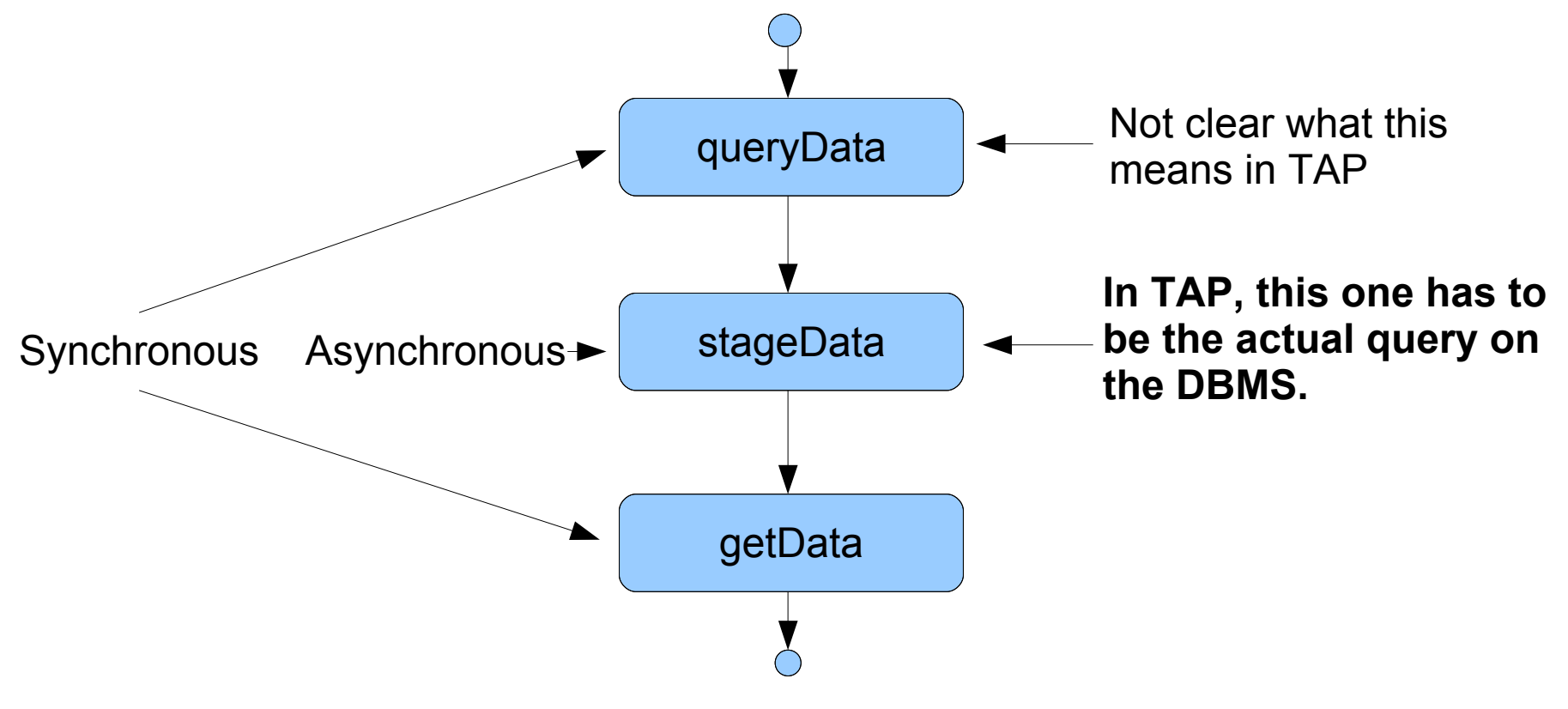

• Not a natural fit to what TAP does.

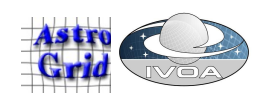

# Suggestions (1)

- Support at most three query modes:
	- simple/parametric, synchronous
	- complete/ADQL, synchronous
	- complete/ADQL, asynchronous
- This one makes no sense, so don't bother:
	- simple/parametric, asynchronous
- Complete/ADQL, synchronous is flaky, so only use it interactively when a human can handle the errors.

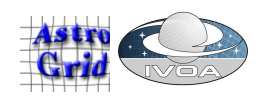

## Suggestions (2)

- The queryData/stageData/getData names are confusing w.r.t TAP, so best not to use them...
- ...but if you must:
	- queryData gets the table/column metadata; does *not* do the main query on the data tables
	- stageData does the ADQL, asynchronous query
	- getData does the parametric, synchronous query and the ADQL, synchronous query:
		- [http://foo.bar.baz/whatever/getData?POS=](http://foo.bar.baz/whatever/getData?POS)...
		- http://foo.bar.baz/whatever/getData?ADQL=...

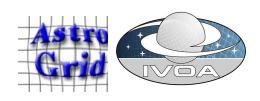

# Suggestions (3)

- Use the REST binding of UWS for the asynchronous query
	- IVOA standard
	- Complete standard all bells, whistles supplied
	- RESTful, not SOAPy
	- Same boilerplate as  $S^*AP$  2<sup>nd</sup> gen
	- Manages stuff cached on server
	- Little code needed to implement
	- You can drive it from a web browser (or *curl*, or...)

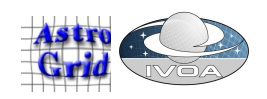

## What is UWS?

- A pattern for controlling asynchronous jobs
	- Post instructions to UWS to create a **job**
	- Review **quoted completion time**; commit job to execution
	- Poll **phase** of job until "COMPLETED"
	- **Results** cached on a server; client downloads later
	- **Termination time** for results negotiable
	- Delete job when results fetched...
	- ...or just abandon it and let it time out.
- <http://www.ivoa.net/internal/IVOA/IvoaGridAndWebServices/UWS-0.3.pdf>

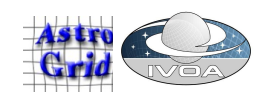

## Applying the UWS pattern

• UWS pattern + application = service protocol

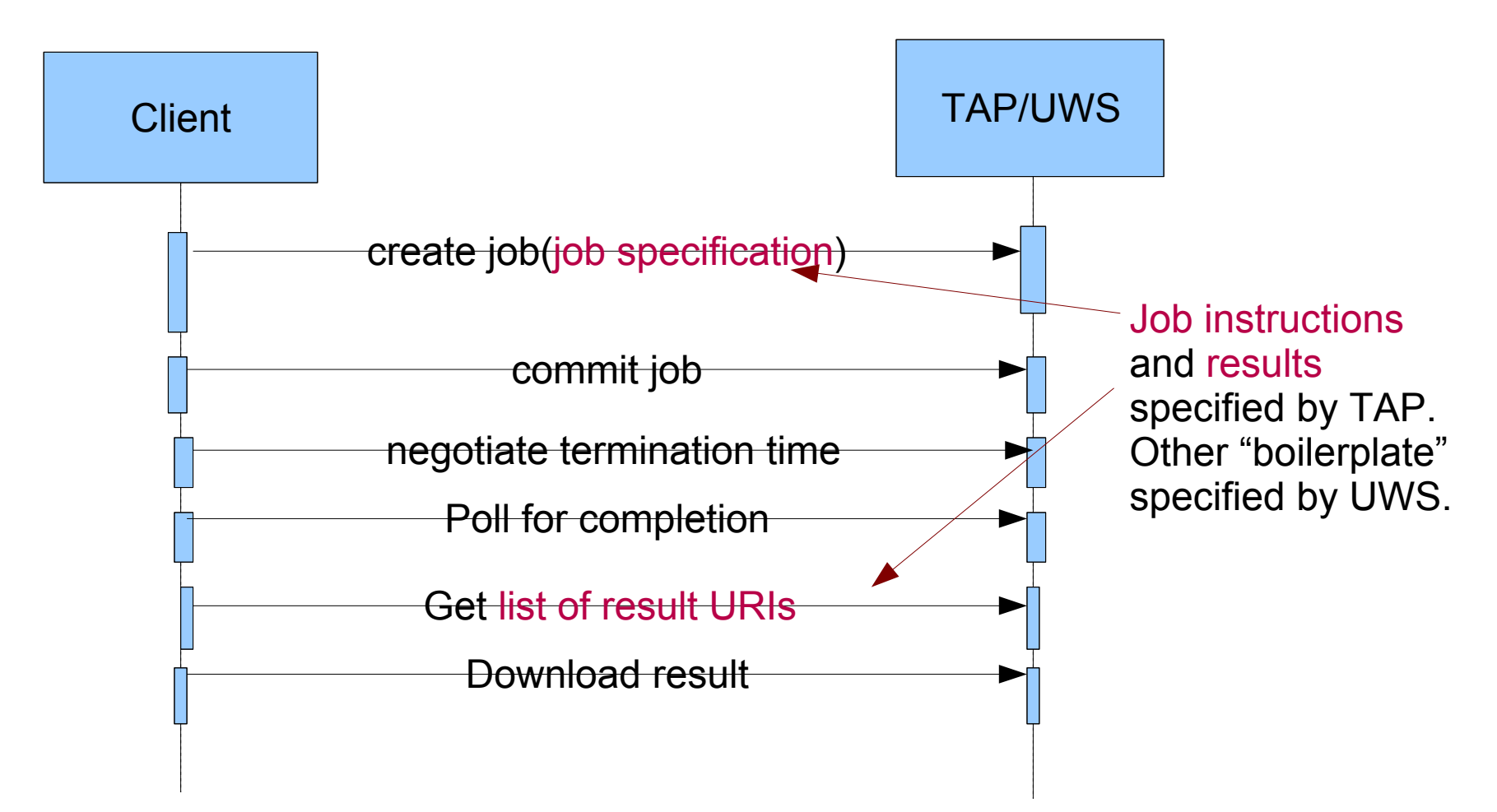

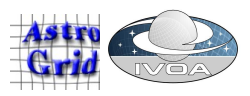

## Staging to VOSpace

• Nearly the same as staging inside TAP

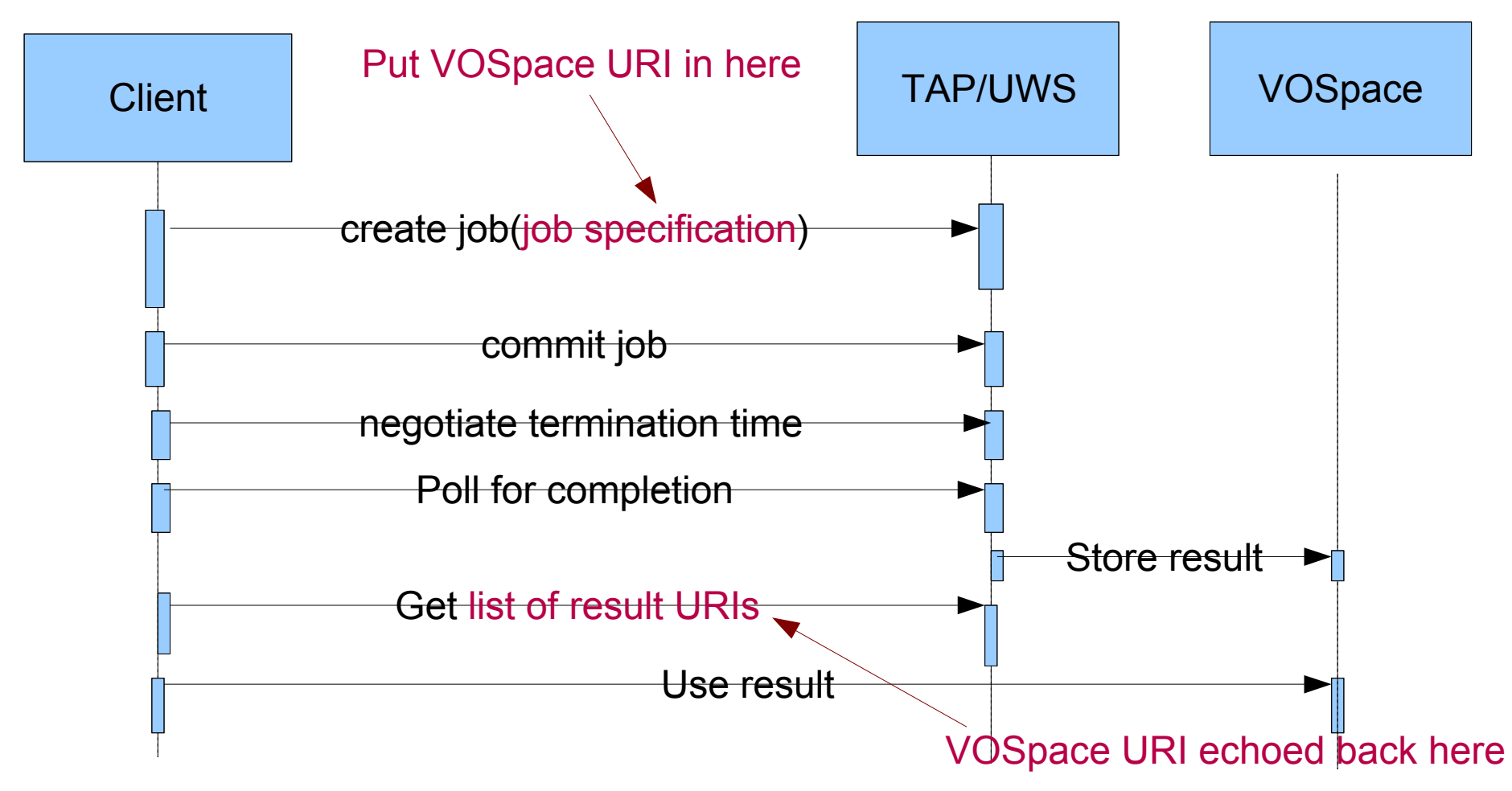

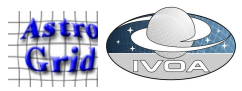

## Further reading

- $\cdot$  UWS v0.3:
	- <http://www.ivoa.net/internal/IVOA/IvoaGridAndWebServices/UWS-0.3.pdf>
- Demo of UWS:
	- Come to GWS session 3, Friday; or
	- Ask me for a private showing

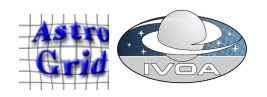